#### **Federal GIS Conference**

February 9–10, 2015 | Washington, DC

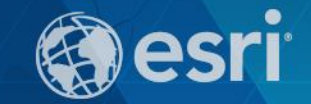

# **Desktop Mapping: ArcMap Tips and Tricks**

Robert LeClair (Esri-Denver)

## **Agenda**

- **Performance**
- **Tables**
- **Geodatabase**
- **Geoprocessing**
- **Exporting**
- **Customization**
- **Image Analysis Window (optional)**

#### **Resources**

• **ArcGIS Resources: resources.arcgis.com/en/home** • **Live Training Seminars, Podcasts, and Instructor Led** • **ArcGIS for Desktop Help (10.3)**

### **Hands-On Learning Lab – Hall D**

- **\*NEW\* Getting to Know ArcGIS Pro**
- **Getting Started with GIS 1 & 2**
- **Multi-User Editing Using Versioning**
- **Interpolating Sample Points to Create Rasters Using Spatial Analyst**
- **Editing GIS Data in ArcMap**
- **And much more…**
- **Thank you for attending!**
- **Enjoy the rest of the Fed UC 2015.**
- **Questions?**

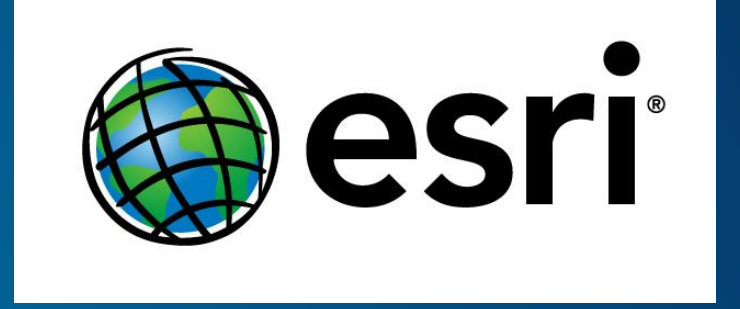

• **Please fill out your evaluation:** - *<http://www.esri.com/ucsessionsurveys>* - *First Offering ID: 226* - *Second Offering ID: 227*

*Federal Users Conference 2015: Desktop Mapping ArcMap Tips and Tricks*

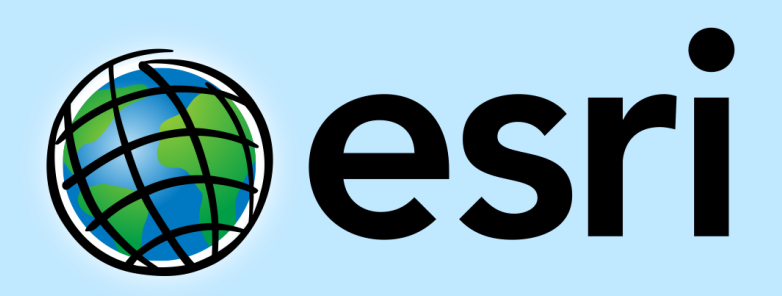

Understanding our world.